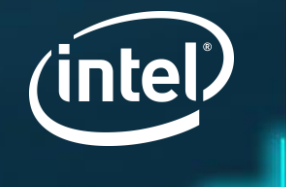

# CPU power saving methods for real-time workloads

Ramesh Thomas

Open Source Technology Center, Intel

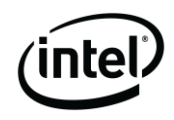

# Background

- ⎻ Part of research on best configurations, methods and tools to help Real-Time Application development in RT Linux
- ⎻ This talk is about CPU idle power management (C states) within real-time workloads
- ⎻ Linux Foundation Wiki [https://wiki.linuxfoundation.org/realtime/documentation/howto/ap](https://wiki.linuxfoundation.org/realtime/documentation/howto/applications/cpuidle) plications/cpuidle

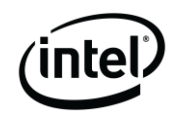

## Introduction

- Deeper C states are generally avoided in real-time configurations - Introduces jitter impacting determinism requirements
- ⎻ Methods discussed here would allow real-time applications to take advantage of C state power savings without impacting determinism

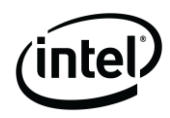

## Why do we need this?

- ⎻ CPU idle saves power that can be used by active cores, reduced cooling needs and a lot more…
- ⎻ Different C states (C0, C1, C6…) vary in degree of power savings and latency impact
	- ⎻ Should be able to choose acceptable ones
- ⎻ Different cores may have different RT requirements
	- ⎻ Should be able to manage C states in each core separately

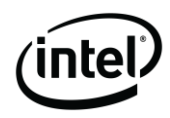

## Focus on Determinism

- ⎻ Solutions tailored to a specific requirement
- ⎻ Main requirement for real-time applications is **determinism**

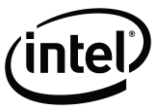

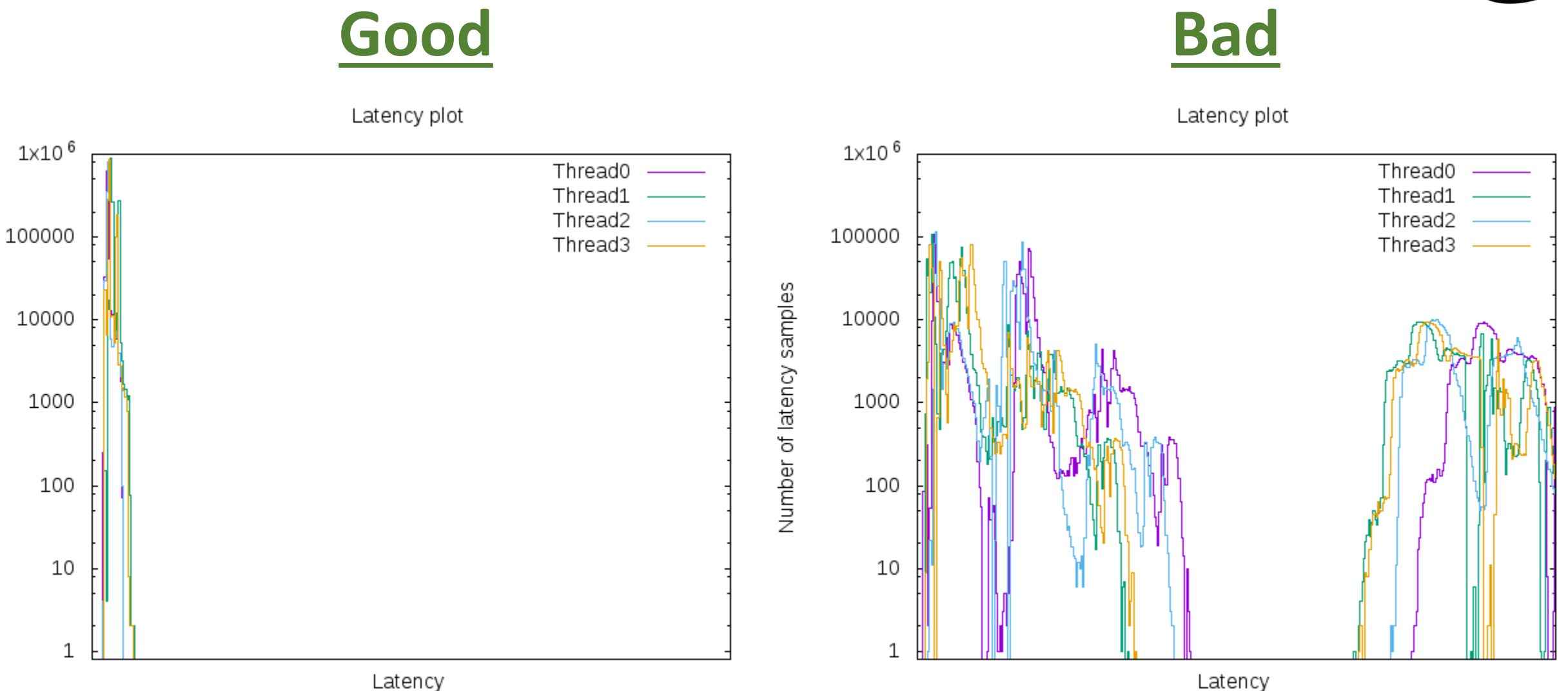

Number of latency samples

3/22/2018

*Example uses Intel® NUC kit with Intel® Celeron® Processor J3455.* 

*Tests document performance of components on a particular test, in specific systems. Differences in hardware, software, or*

*configuration will affect actual performance. Performance varies depending on system configuration.*

6

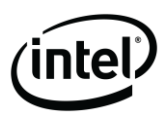

# Where does the jitter come from?

⎻ Deeper the C state, more things get turned off, more state is lost

- ⎻ C1, C2 saves power while retaining most of CPU state
- ⎻ C3, C6 cache and TLB get flushed
- ⎻ C6 also power gated
- ⎻ Cache, TLB repopulation time would depend on their state
- ⎻ Synchronization activities in kernel add additional variability
- ⎻ **It would be ok if the latency was consistent. But it is not.**

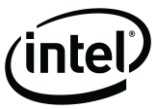

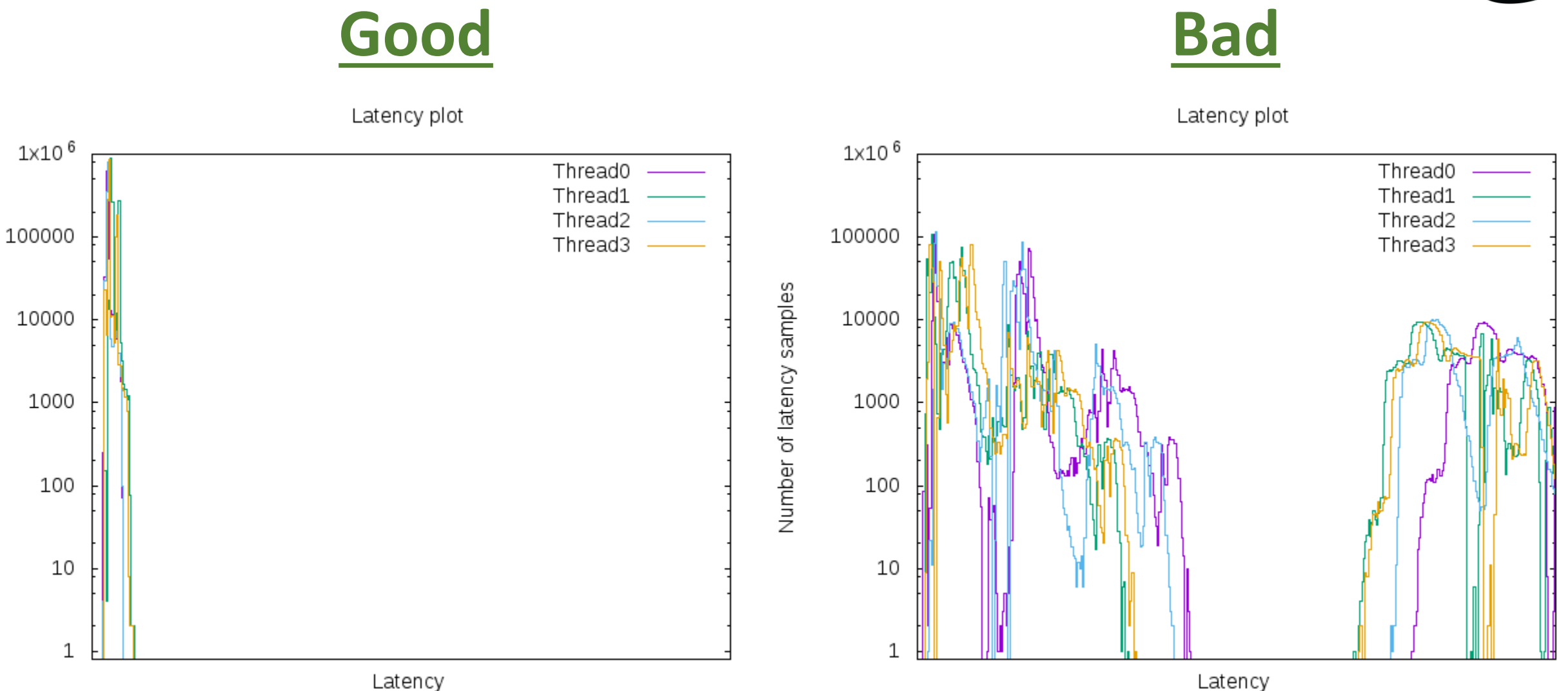

Number of latency samples

3/22/2018

*Example uses Intel® NUC kit with Intel® Celeron® Processor J3455.* 

*Tests document performance of components on a particular test, in specific systems. Differences in hardware, software, or*

*configuration will affect actual performance. Performance varies depending on system configuration.*

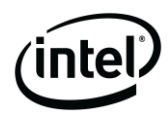

## How to control C state selection?

 $-$  2 attributes of C states can be used to control them

### ⎻ C state **exit latency**

Deeper C states have higher exit latency

### ⎻ C state **target residency**

- ⎻ Deeper C states need to be idle longer to compensate for the energy spent entering and exiting
- ⎻ Kernel policy (governor) selects C states based on these attributes

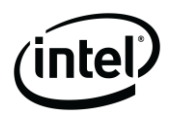

# 2 Methods corresponding to Attributes

– Block C states with higher exit latencies

⎻ Block C states with higher target residencies

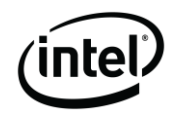

## C State Exit Latencies

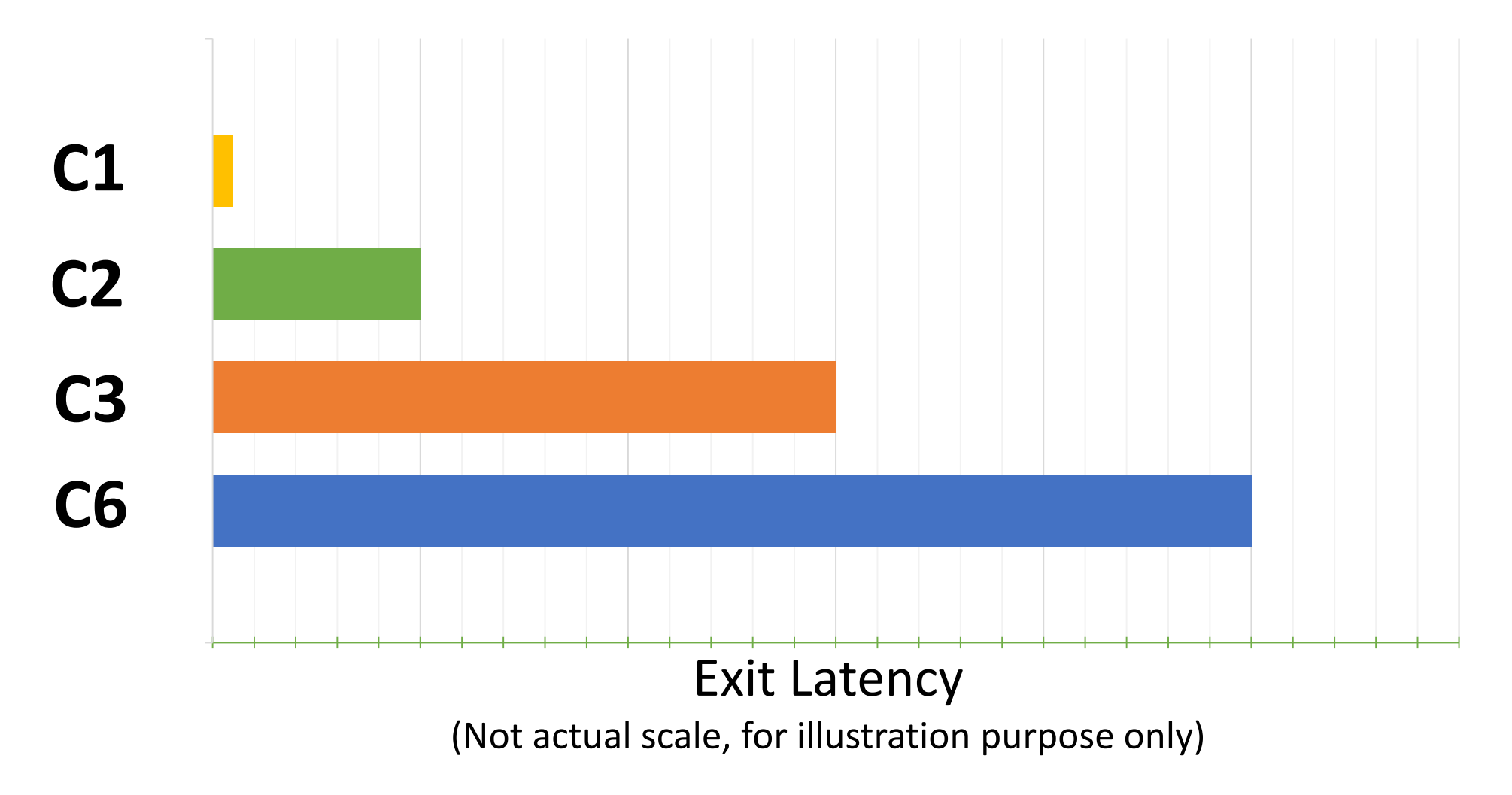

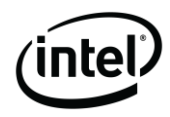

## C State Exit Latency Constraint

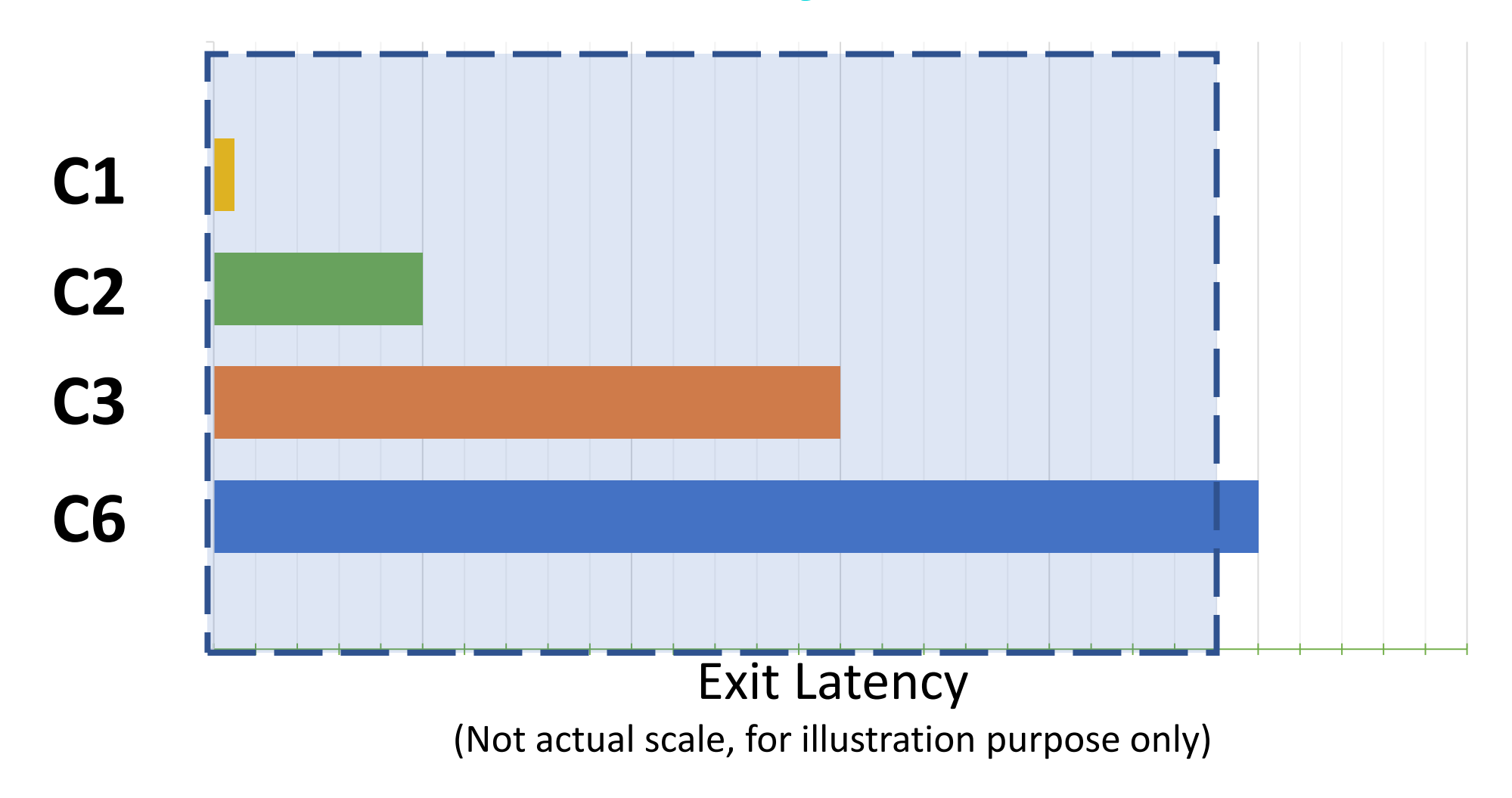

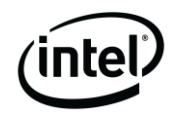

## Filter C States by Exit Latencies

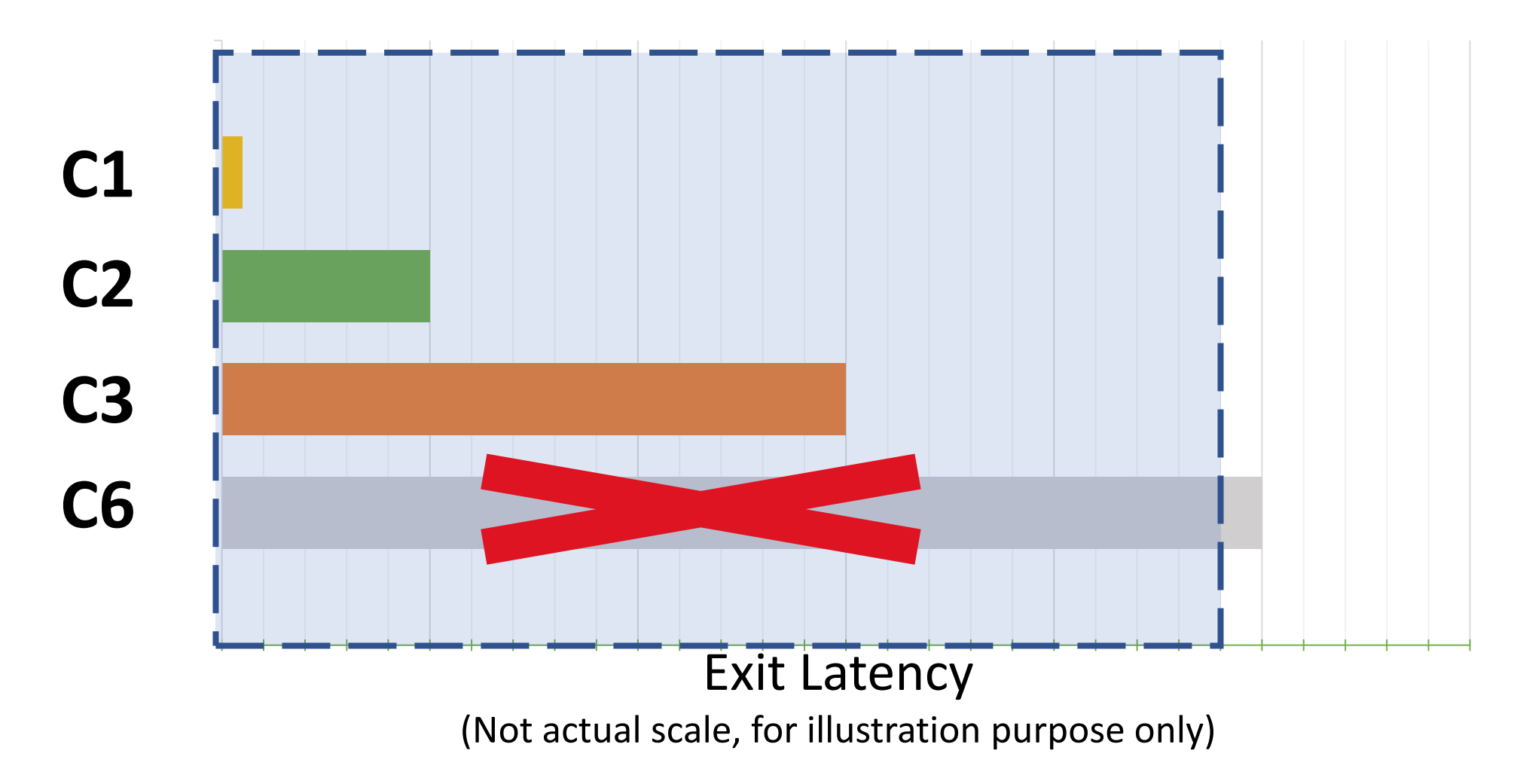

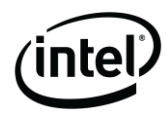

## C States Target Residencies

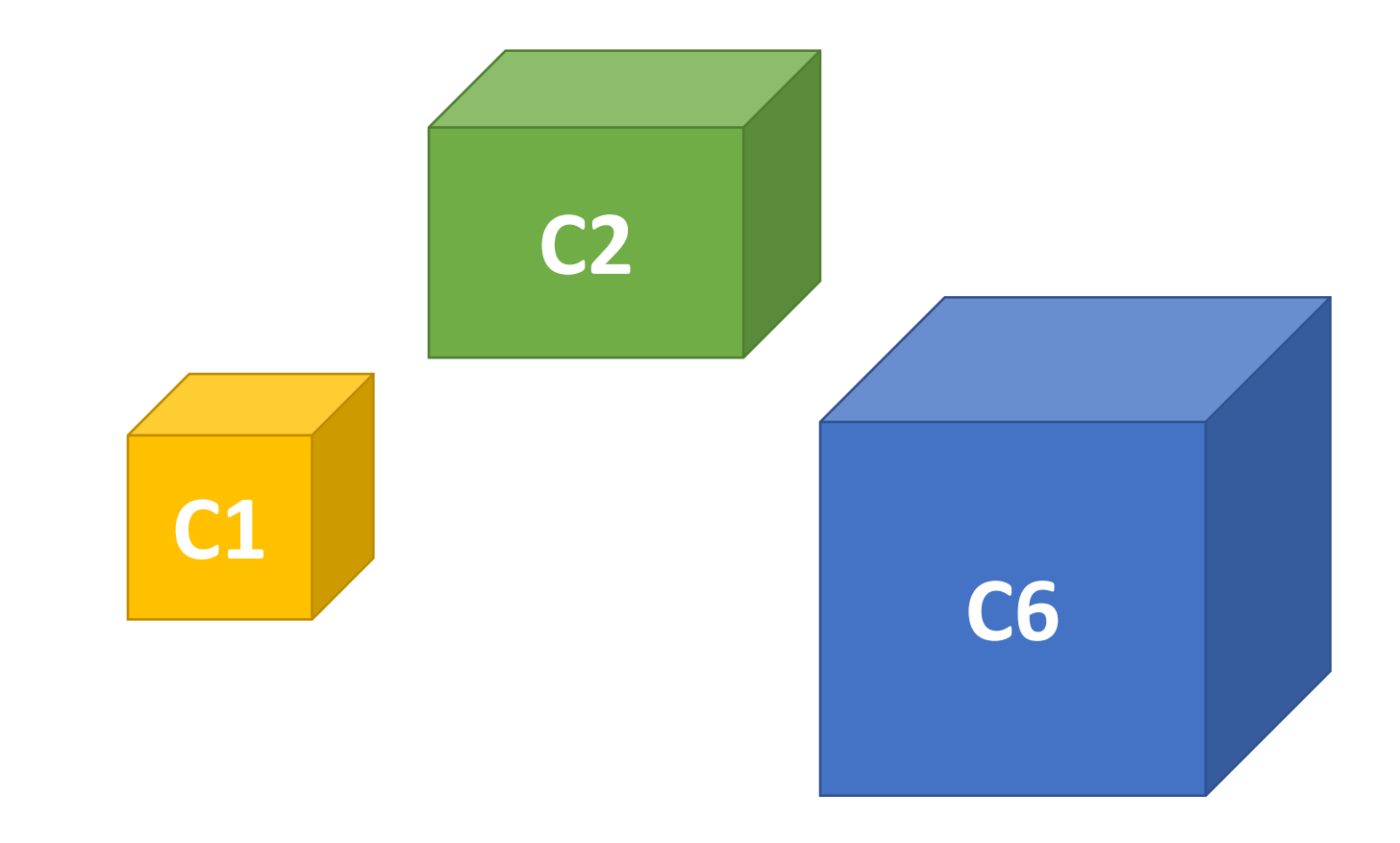

## Deeper C state = higher Target Residency

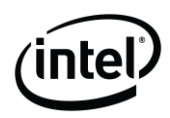

# Filter C States by Target Residencies

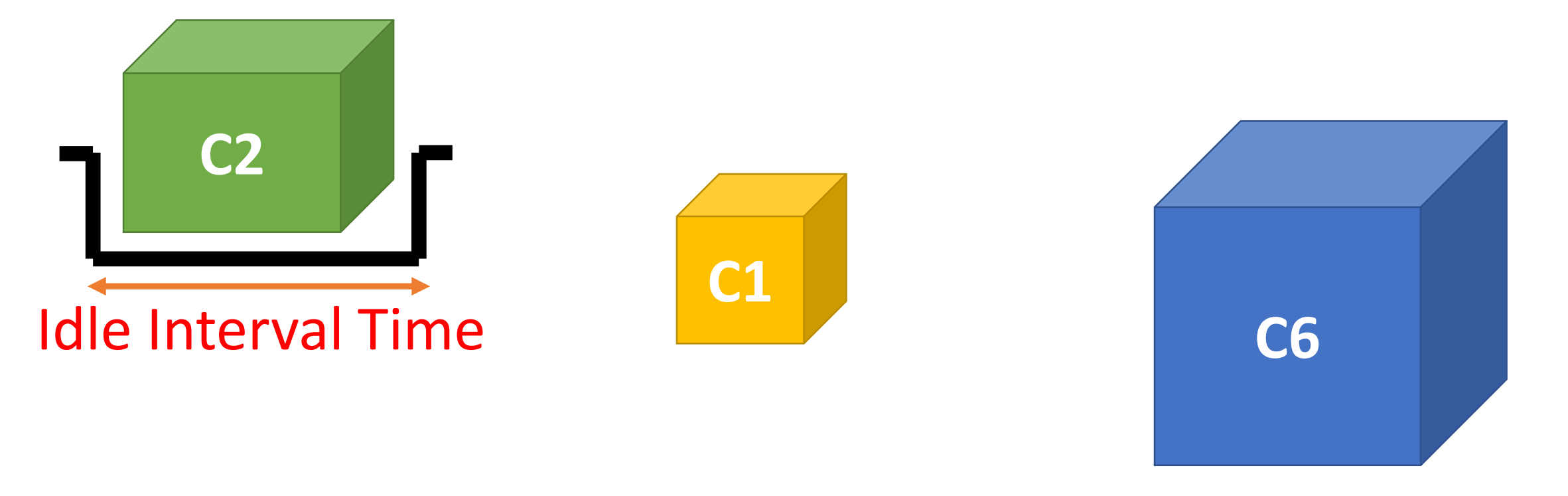

## Pick deepest C state with TR that fits idle time

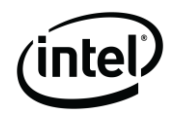

## Name the 2 methods

#### ⎻ 1. **SAFE LATENCY CONSTRAINT**

- Block C states with higher exit latencies

### ⎻ 2. **SAFE IDLE INTERVAL**

Block C states with higher target residencies

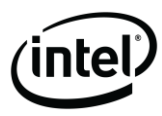

## C State Selection Policy in Kernel

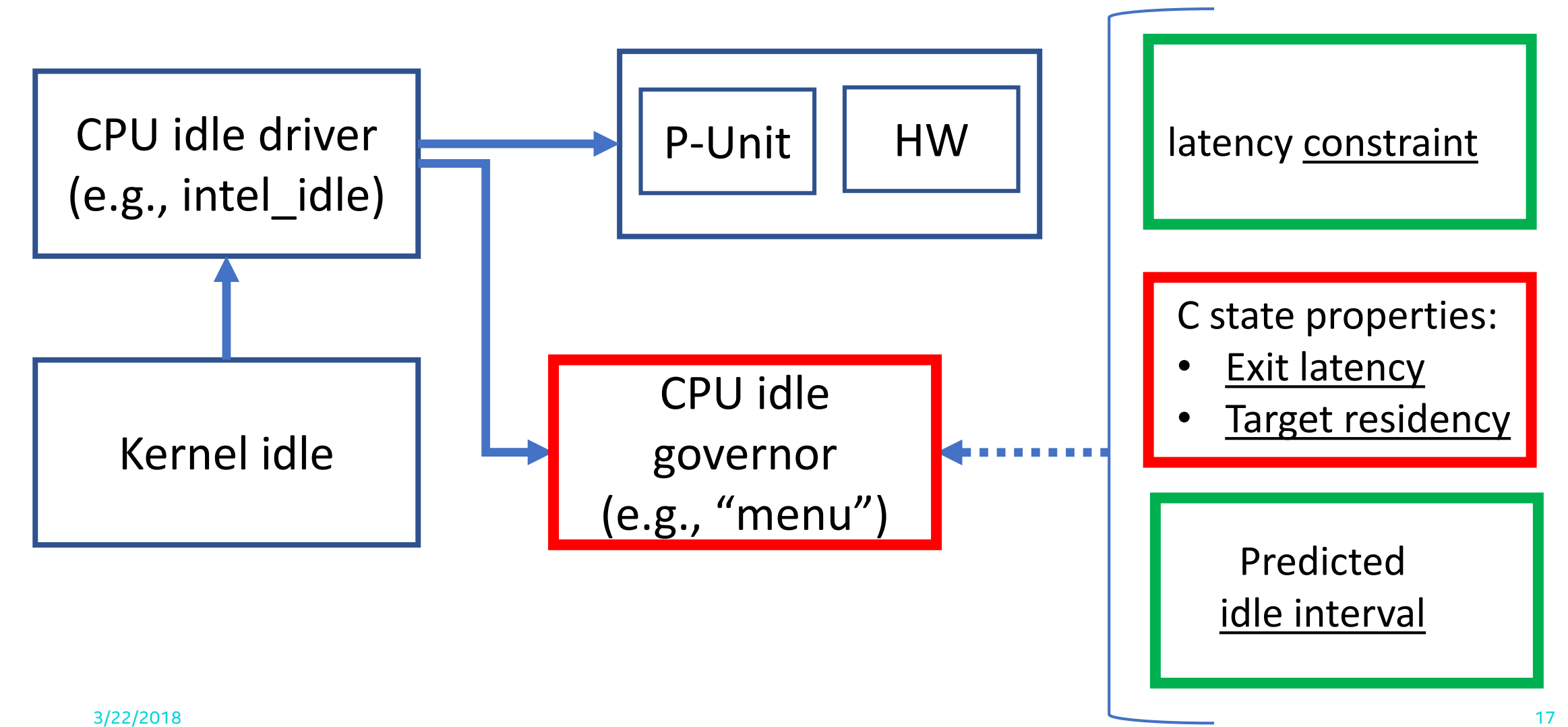

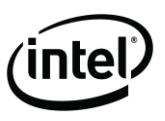

# PM QoS (Quality of Service) Framework

- ⎻ Allows user to specify a resume latency constraint
- ⎻ CPU idle governor limits C states with exit latencies lower than the constraint
- ⎻ Application can change constraint at different phases
- $-$  C states can be controlled in each core independently

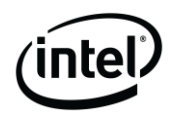

## PM QoS (continued…)

- ⎻ *Write constraint to /sys/devices/system/cpu/cpuN/power/pm\_qos\_resume\_latency\_us* ⎻ *e.g. \$echo 30 > /sys/…/pm\_qos\_resume\_latency\_us*
- ⎻ During critical phases write **"n/a"** to PM QoS disabling all C states.
- ⎻ At non-critical phases, write **0** to remove all restrictions saving maximum power
- ⎻ Pull following commits from 4.16 into current RT Linux (4.14) ⎻ 704d2ce, 0759e80 and c523c68

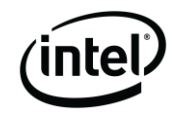

# Recap C State Atttributes User Controls Exit Latency Target Residency Latency Constraint Limit Idle Interval

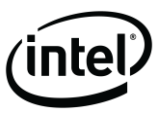

## Calibration

- 1. Find worst-case latency
- 2. Find Safe Latency Constraint
- 3. Find Safe Idle Interval

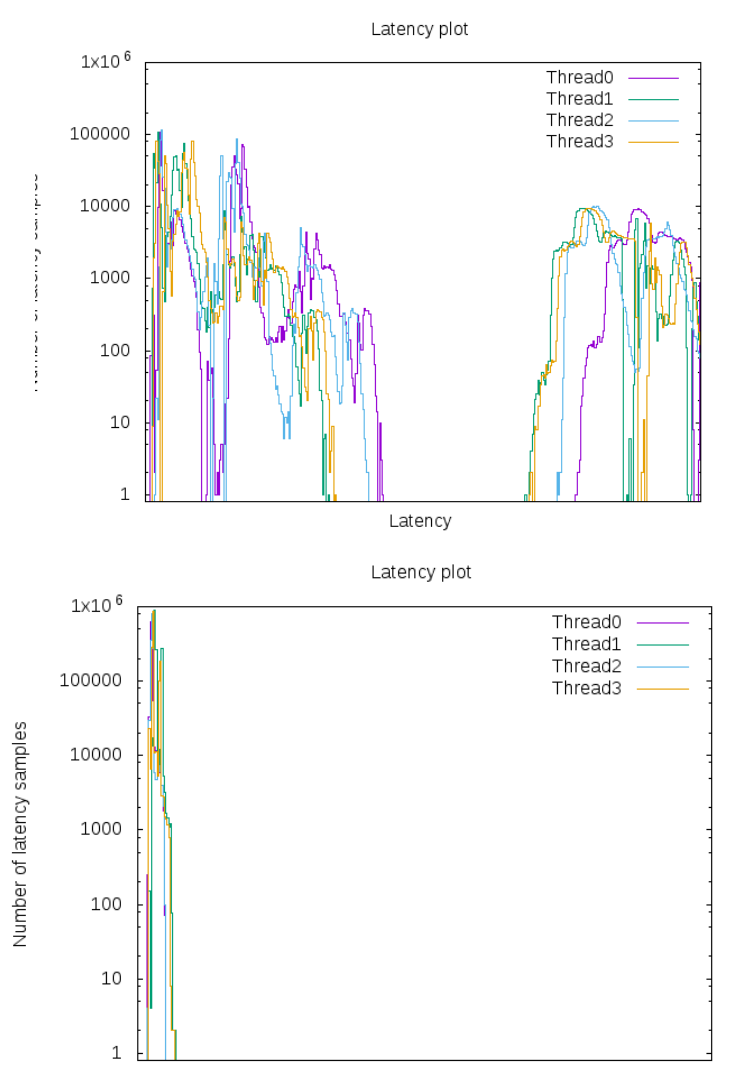

3/22/2018 21 *Tests document performance of components on a particular test, in specific systems. Differences in hardware, software, or Example uses Intel® NUC kit with Intel® Celeron® Processor J3455. configuration will affect actual performance. Performance varies depending on system configuration.*

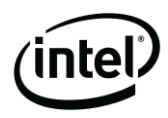

## Calibrate Worst-case latency

- ⎻ Use cyclictest with histogram option ⎻ \$cyclictest -a3 -n -q -H1000 -t4 -p80 **-i200** -m –D24h –laptop
- $-$  PM QoS constraint set to "n/a" = "no restriction"
- ⎻ Cyclictest "interval" (-i) option set to high value

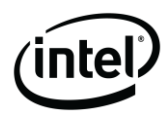

## Find Safe Latency Constraint

- ⎻ Use cyclictest with histogram option
	- $-$  \$cyclictest -a3 -n -q -H1000 -t4 -p80 -i200 -m -D24h -laptop
- ⎻ Calibrate PM QoS constraints until desired latency behavior is achieved

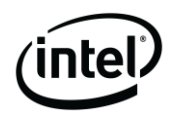

## Find Safe Idle Interval

- ⎻ Calibrate idle interval of cyclictest until desired latency behavior is achieved
	- ⎻ \$cyclictest -a3 -n -q -H1000 -t4 -p80 **–i100** -m –D24h –laptop
- ⎻ (Set PM QoS to "no restriction" for this calibration)

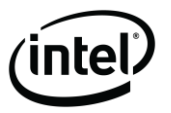

### Example Calibration (hypothetical numbers)

- 1. Worst-case latency  $= 400$  us
- 2. Safe Latency Constraint =  $30$  us
- $3.$  Safe Idle Interval = 100 us

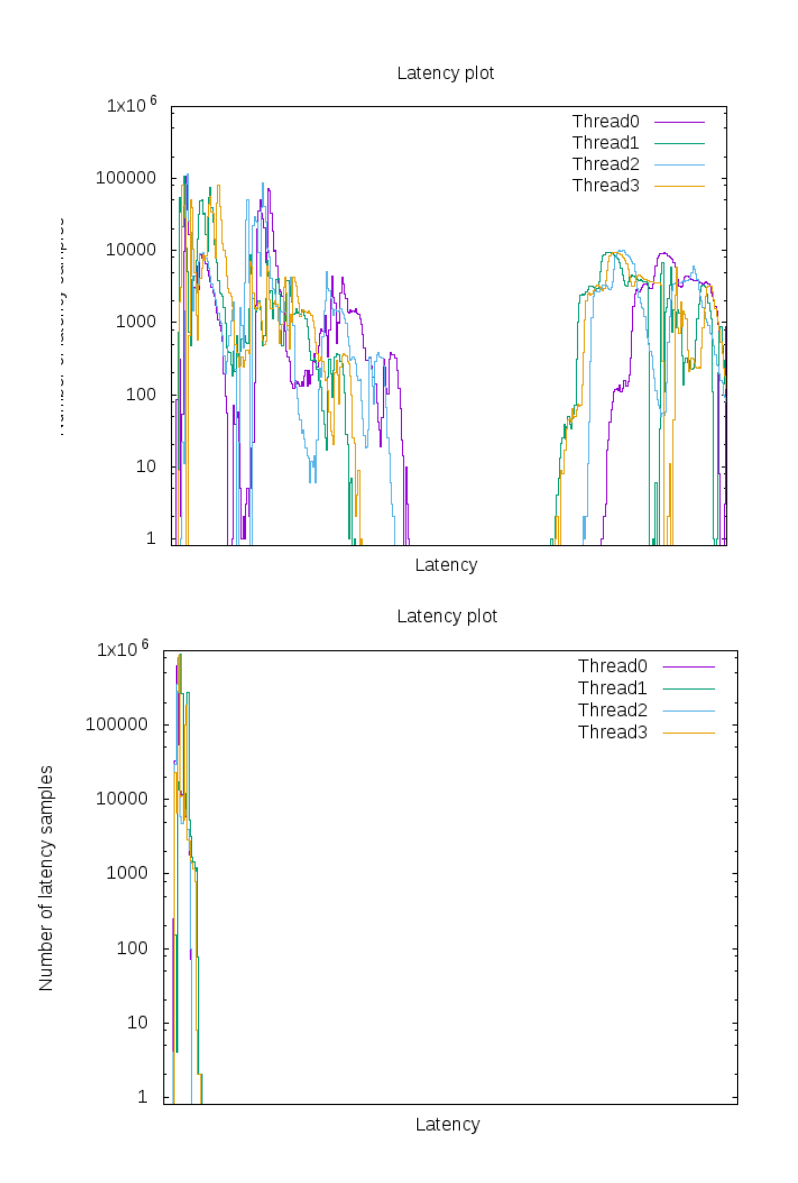

3/22/2018 25 *Tests document performance of components on a particular test, in specific systems. Differences in hardware, software, or Example uses Intel® NUC kit with Intel® Celeron® Processor J3455. configuration will affect actual performance. Performance varies depending on system configuration.*

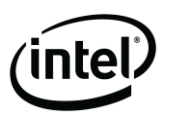

## Example Tuning

(hypothetical numbers) Worst-case latency = 400 us Safe Latency Constraint = 30 us Safe Idle Interval = 100 us

Deadline = 1000 us

- 1. Wake 400 us before deadline
- 2. Prime cache
- 3. In critical phase use
	- Safe Idle Interval method or
	- Safe Latency Constraint method

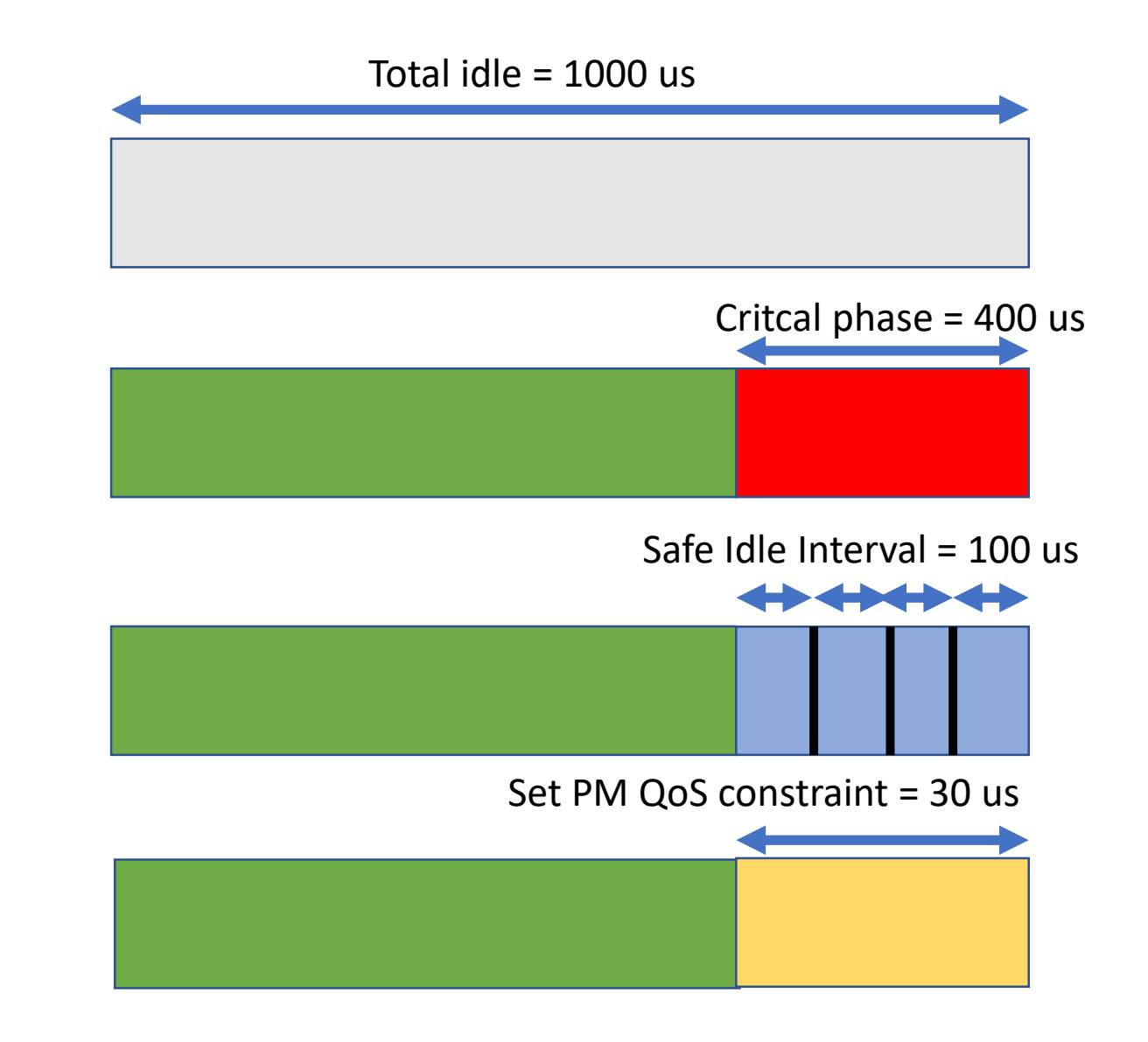

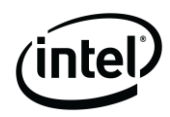

# Additional Strategies

- ⎻ CPU topology awareness helps
	- ⎻ Depth of C state depends on state of units in group
		- ⎻ Logical processors in core, cores in package
	- ⎻ Group threads that can go idle at same time
- ⎻ Prime cache after waking from deeper C states before reaching critical phase
	- ⎻ Execute code and access data few times
- ⎻ Fine tune kernel configurations
	- isolcpus, irqaffinity, nohz full, rcu nocb, etc.
- ⎻ Refer wiki for more details [https://wiki.linuxfoundation.org/realtime/documentation/howto/applicati](https://wiki.linuxfoundation.org/realtime/documentation/howto/applications/cpuidle) ons/cpuidle

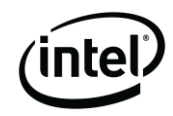

## Key Takeaways

- ⎻ Methods do not compromise Real-time constraints
- ⎻ Provides flexibility, variety and degree of options
- ⎻ Uses available tools and infrastructure
- ⎻ Scalable and can be easily included early in application design

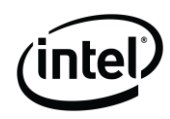

## References

- **Linux Foundation Wiki** <https://wiki.linuxfoundation.org/realtime/documentation/howto/applications/cpuidle>
- [Kernel parameters https://www.kernel.org/doc/Documentation/admin-guide/kernel](https://www.kernel.org/doc/Documentation/admin-guide/kernel-parameters.txt)parameters.txt
- Kernel scheduling ticks [https://www.kernel.org/doc/Documentation/timers/NO\\_HZ.txt](https://www.kernel.org/doc/Documentation/timers/NO_HZ.txt)
- PM QoS [https://www.kernel.org/doc/Documentation/power/pm\\_qos\\_interface.txt](https://www.kernel.org/doc/Documentation/power/pm_qos_interface.txt)
- ⎻ Cyclictest <https://wiki.linuxfoundation.org/realtime/documentation/howto/tools/cyclictest>
- ⎻ Reducing OS jitter [https://git.kernel.org/pub/scm/linux/kernel/git/torvalds/linux.git/tree/Documentation/kernel-per-](https://git.kernel.org/pub/scm/linux/kernel/git/torvalds/linux.git/tree/Documentation/kernel-per-CPU-kthreads.txt?h=v4.14-rc2)CPU-kthreads.txt?h=v4.14-rc2
	- Good reference for C states https://books.google.com/books?id=DFAnCgAAQBAJ&pg=PA177&lpg=PA177&dq=c+state+laten cy+MSR&source=bl&ots=NLTLrtN4JJ&sig=1ReyBgj1Ej0\_m6r6O8wShEtK4FU&hl=en&sa=X&ved= [0ahUKEwifn4yI08vZAhUFwVQKHW1nDgIQ6AEIZzAH#v=onepage&q=c%20state%20latency%20](https://books.google.com/books?id=DFAnCgAAQBAJ&pg=PA177&lpg=PA177&dq=c+state+latency+MSR&source=bl&ots=NLTLrtN4JJ&sig=1ReyBgj1Ej0_m6r6O8wShEtK4FU&hl=en&sa=X&ved=0ahUKEwifn4yI08vZAhUFwVQKHW1nDgIQ6AEIZzAH#v=onepage&q=c%20state%20latency%20MSR&f=false) MSR&f=false

### Thank you.

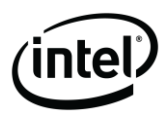

## Optimal Kernel Boot Parameters

- $^\circ$  isolcpus= cpu list. Give the list of critical cores. Isolates the critical cores at user level.
- irqaffinity=cpu list. Give list of non-critical cores. This will protect the critical cores from IRQs.
- $-$  rcu nocbs=cpu list. Give the list of critical cores. This stops RCU callbacks from getting called into the critical cores.
- ⎻ nohz=off. The kernel's "dynamic ticks" mode of managing scheduling-clock ticks is known to impact latencies while exiting CPU idle states. This option turns that mode off. Refer to [https://www.kernel.org/doc/Documentation/timers/NO\\_HZ.txt](https://www.kernel.org/doc/Documentation/timers/NO_HZ.txt) for more information about this setting.
- ⎻ nohz\_full=cpu list. Give the list of critical cores. This will enable "adaptive ticks" mode of managing scheduling-clock ticks. The cores in the list will not get scheduling-clock ticks if there is only a single task running or if the core is idle. The kernel should be built with either the CONFIG\_NO\_HZ\_FULL\_ALL or CONFIG\_NO\_HZ\_FULL options enabled.

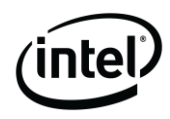

## PM QoS New Commits

⎻ If working on RT 4.14, pull in following commits from 4.16 ⎻ 704d2ce, 0759e80 and c523c68

- \$git format-patch -1 <commit>

\$git apply --reject <patch>

⎻ Apply in order. May need to resolve some rejects

 $\overline{a}$ 

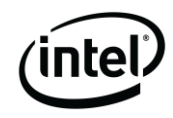

# Priming Cache

- ⎻ Priming cache refers to forcing population of CPU cache with code and data that needs consistent access times
- ⎻ Before reaching the point where jitter is to be avoided, in preparation, execute/access critical code/data causing them to get loaded in the cache.

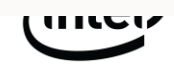

## Useful tools

- ⎻ cyclictest
	- ⎻ Measure latencies. Sleeps for a specified interval and compares that interval with actual time spent in sleep. The difference is the latency. Generates histogram which can be used with a plotting tool.
	- Run with –laptop option. By default it disables C states using PM QoS
- ⎻ turbostat
	- ⎻ Gives C state utilization by cores.
	- ⎻ \$turbostat –debug
- ⎻ powertop
	- ⎻ Shows power consumption details
- ⎻ gnuplot
	- Plotting tool.

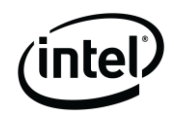

## **Disclaimers**

Intel and the Intel logo are trademarks of Intel Corporation in the U.S. and/or other countries.

\*Other names and brands may be claimed as the property of others.

© Intel Corporation